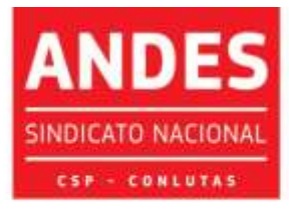

Sindicato Nacional dos Docentes das Instituições de Ensino Superior Circular nº 384/2021

Brasília (DF), 13 de outubro de 2021

Às seções sindicais, secretarias regionais e à(o)s diretora(e)s do ANDES-SN

Companheira(o)s,

O 13º CONAD Extraordinário se dará em absoluta excepcionalidade, no que tange a sua forma virtual. Buscando diminuir ao máximo os problemas tecnológicos, solicitamos a atenção ao passo a passo, datas e horários estabelecidos para a realização do acesso virtual e testes de acesso à plataforma.

## **Para participar do 13º CONAD Extraordinário do ANDES-SN você deverá:**

1. Baixar no computador **a última versão do aplicativo** *Zoom* [\(https://zoom.us/client/latest/ZoomInstaller.exe\)](https://zoom.us/client/latest/ZoomInstaller.exe). Veja como baixar o aplicativo [\(https://www.youtube.com/watch?v=Uho1zWhP5SY&feature=youtu.be\)](https://www.youtube.com/watch?v=Uho1zWhP5SY&feature=youtu.be);

2. Acessar o ambiente virtual nos *links* enviados para o endereço de e-mail cadastrado, ressaltando que, para cada dia de evento, será disponibilizado um *link* diferente, por questões de segurança, conforme cronograma que segue:

- **13/10 (quarta-feira)** já foi enviado para o *e-mail* cadastrado o *link* da plenária do primeiro dia do evento, que é 15/10 (sexta-feira);
- **15/10 (sexta-feira)** será enviado **no turno da manhã** para o *e-mail*  cadastrado o *link* para acesso ao segundo dia do evento, que é 16/10 (sábado).

3. Será criado no aplicativo *WhatsApp* um grupo geral para todo(a)s o(a)s participantes*,* exclusivo para disponibilização de avisos da Secretaria Nacional e postagem de material de apoio para acompanhamento do evento (*links,* Regimento, informes, etc.);

- ENSINO PÚBLICO E GRATUITO: DIREITO DE TODOS, DEVER DO ESTADO.

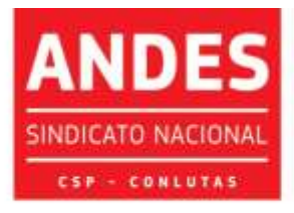

Sindicato Nacional dos Docentes das Instituições de Ensino Superior

4. Os *links* de acesso às salas virtuais *do Zoom* serão enviados conforme o cronograma acima, para o endereço de *e-mail* de cada participante credenciado(a), sendo esses *links* pessoais e intransferíveis.

Solicitamos às seções sindicais que informem a(o)s participantes a importância de verificação de sua caixa de entrada e sendo necessário, verifiquem também as pastas de "*Spam*" e "Lixeira" (usuários do *Gmail* devem checar também as abas "Promoções" e "Social"). Em caso de não recebimento dos *links* deve ser feito contato com a Secretaria Nacional por e-mail [\(secretaria@andes.org.br\)](mailto:secretaria@andes.org.br) para verificação e reenvio.

5. Indicamos que todo(a)s o(a)s participantes devem atualizar o aplicativo Zoom em seus equipamentos de modo a acompanhar o evento com a última versão da ferramenta. Sugerimos que a participação ocorra, preferencialmente, por meio de computador ou notebook, não sendo recomendado o uso de aparelho celular (*smartphones*) em virtude da limitação de funcionalidades do Zoom nesses equipamentos.

Lembramos que no primeiro dia do 13º CONAD Extraordinário, 15 de outubro (sextafeira), no horário de 8h às 9h, a sala virtual estará aberta para aquele(a)s que quiserem realizar eventuais testes.

As dúvidas poderão ser enviadas para: [secretaria@andes.org.br.](mailto:secretaria@andes.org.br)

Sendo o que tínhamos para o momento, enviamos nossas cordiais saudações sindicais e universitárias.

> Profª. Maria Regina de Avila Moreira Secretária-Geral

- ENSINO PÚBLICO E GRATUITO: DIREITO DE TODOS, DEVER DO ESTADO. -